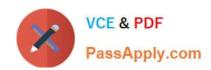

# ES0-007<sup>Q&As</sup>

RES Workspace Manager 2012 Exam

# Pass RES Software ES0-007 Exam with 100% Guarantee

Free Download Real Questions & Answers PDF and VCE file from:

https://www.passapply.com/es0-007.html

100% Passing Guarantee 100% Money Back Assurance

Following Questions and Answers are all new published by RES Software Official Exam Center

- Instant Download After Purchase
- 100% Money Back Guarantee
- 365 Days Free Update
- 800,000+ Satisfied Customers

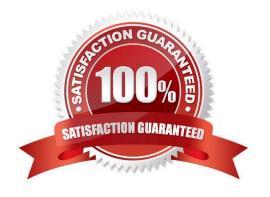

# VCE & PDF PassApply.com

### https://www.passapply.com/es0-007.html

#### 2024 Latest passapply ES0-007 PDF and VCE dumps Download

#### **QUESTION 1**

What is the effect of changing the `Run Workspace Composer\\' setting from manual to automatic for an Agent in Administration > Agents?

- A. That cannot be done, as the Administration node is read-only.
- B. Users on that machine will get the RES Workspace Manager Shell instead of the Windows Shell.
- C. The RES Workspace Composer will be installed automatically on that Agent.
- D. The RES Workspace Composer will be started automatically for every user that logs on to that machine.

Correct Answer: D

#### **QUESTION 2**

An administrator has configured User Settings for a specific application to track registry and files. At application level, the User Setting is enabled. Start tracking changes is configured to track changes immediately.

However, no changes are being preserved for users of the application. Which of the following could be the cause of this problem?

1.

Sampling mode is disabled.

2.

User Settings is disabled at global level.

3.

"Preserve" and "Apply" are both checked.

4.

"Allow users to restore their own settings" is disabled.

- A. 1 and 2 only
- B. 3 only
- C. 2 only
- D. 4 only

Correct Answer: C

#### **QUESTION 3**

# VCE & PDF PassApply.com

### https://www.passapply.com/es0-007.html

2024 Latest passapply ES0-007 PDF and VCE dumps Download

How can Building Blocks be used in combination with Workspace Containers?

- A. Building Blocks can be imported into a new or existing Workspace Container and all data will be used.
- B. Building Blocks can be merged into a new or existing Workspace Container and only Workspace- controlled items will be used.
- C. Building Blocks can be imported into an existing Workspace Container and all data will be used.
- D. Building Blocks can be imported into an existing Workspace Container and only Workspace- controlled items will be used.

#### **QUESTION 4**

A Workspace Container can be used to organize the RES Workspace Manager environment in the following ways:

1.

By computer type (e.g. laptops, desktops, terminal servers)

2.

By customer (e.g. hosting multiple environments on shared infrastructure)

3.

By hardware requirements (e.g. amount of RAM or processor present)

4.

By functionality (e.g. basic and advanced desktop environments)

A. 1 and 3 only

B. 1 and 4 only

C. 1, 2 and 4 only

D. 1, 3 and 4 only

Correct Answer: C

#### **QUESTION 5**

What components are needed for Desktop Transformation?

1.

**Desktop Sampler** 

2.

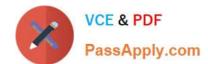

## https://www.passapply.com/es0-007.html

2024 Latest passapply ES0-007 PDF and VCE dumps Download

| Workspace | Model |
|-----------|-------|
|-----------|-------|

3.

Workspace Preferences

4.

Workspace Designer

A. 1 and 2 only

B. 2 and 3 only

C. 1, 2 and 4 only

D. 1, 2, 3, and 4

Correct Answer: C

#### **QUESTION 6**

RES Workspace Manager is configured to monitor CPU usage to prevent bad applications from disturbing other sessions. What happens when an application takes too much processing time?

RES Workspace Manager will:

- A. Lower the process priority so the operating system will only run it in leftover CPU time.
- B. Kill the application after notifying the user about the misbehaving process.
- C. Automatically move the running instance to a free server, if available.
- D. Pause the application, notify the user, and continue the application when there\\'s enough free CPUpower.

Correct Answer: A

#### **QUESTION 7**

What is a Workspace Extension?

- A. A workstation-installed application that is integrated in a laptop environment.
- B. A Terminal Server-installed application that is published through RES VDX.
- C. A workstation-installed application that is integrated in a Terminal Server environment.
- D. A Terminal Server-installed application that is published through the RES Workspace Extender.

Correct Answer: C

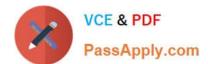

## https://www.passapply.com/es0-007.html

2024 Latest passapply ES0-007 PDF and VCE dumps Download

#### **QUESTION 8**

An administrator has configured an Action in RES Workspace Manager that contains the following Items: TEST1=1 TEST2=2 TEST3=3

Building Block "Z" contains the following settings: TEST 1 = NEW 1 TEST2=NEW 2 TEST 4= NEW 4

What is the BEST way b Import this Building Block with new settings while preserving the TEST3 setting?

- A. Import the Building Block aid select `Merge".
- B. Add the TEST3 setting b the Building Block aid import It.
- C. Create a Building Block of all settings, Import Building Block 2" aid re-Import the settings wing the Building Block.
- D. Create a Building Block of the TEST3 setting, import Building Block 2" aid re-Import the TEST3 setting wing the Building Block.

Correct Answer: A

#### **QUESTION 9**

The "Comments" that can be specified when assigning Application Managers to an application is displayed to the

- A. End user when the application is started.
- B. End user when access to the application is requested.
- C. Application Manager when users are assigned to the application
- D. Application Manager when information about the application is viewed.

Correct Answer: C

#### **QUESTION 10**

At the Desktop > Background node a Desktop background image is configured for the users. If an administrator creates a Building Block of this setting, what will happen with that image?

- A. The background image will be inserted into the Building Block.
- B. It is not possible to create a Building Block of items containing images.
- C. The background image will be stored in an additional file.
- D. All settings will be included, but the background image is ignored.

Correct Answer: C

ES0-007 PDF Dumps

ES0-007 VCE Dumps

ES0-007 Exam Questions